## Brug af OS2Faktor kodeviser

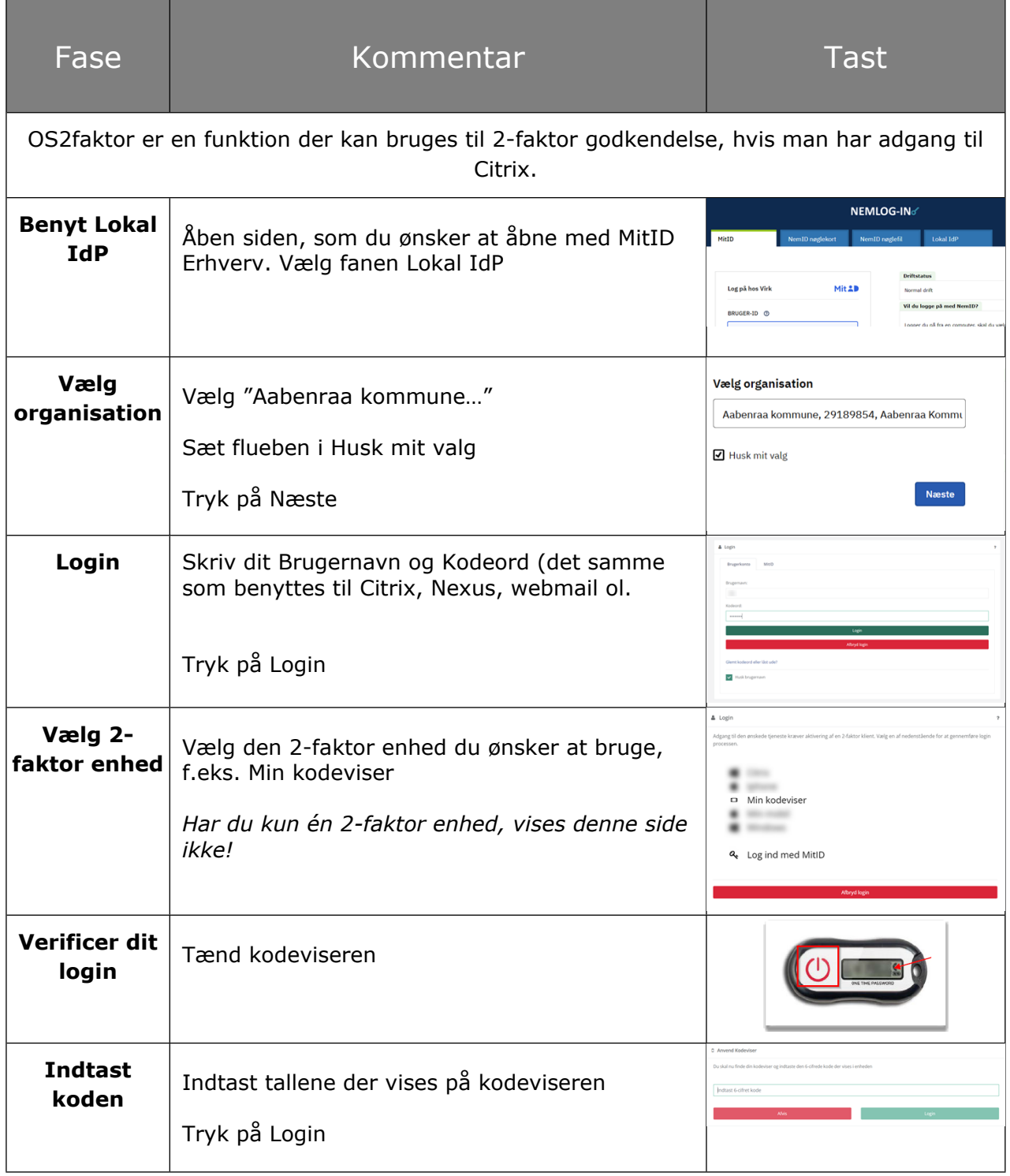